# **Sekundarschule**

## **Thomas Müntzer**

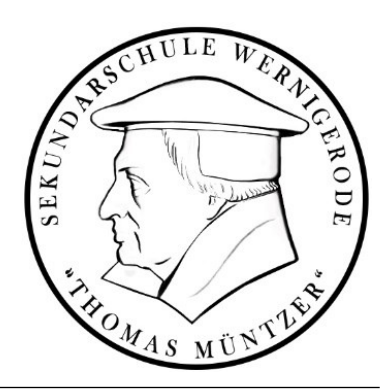

### **Datenschutzerklärung zur schulischen Nutzung der Lernplattform Moodle**

Liebe Erziehungsberechtigte, liebe Schülerinnen und Schüler,

**der Moodle-Lernbereich** <https://moodle.bildung-lsa.de/sks-muentzer-wernigerode/> **[g](http://moodle.bildung-lsa.de/starter)ehört zum digitalen Lehr- und Lernangebot der Sekundarschule Thomas Müntzer Wernigerode** und wird ausschließlich für schulische Angebote benutzt. Insofern ist die Teilnahme im Moodle-Lernbereich in gleicher Weise verbindlich, wie in den sonstigen Formen des Unterrichts.

Da in diesem Moodle-Lernbereich personenbezogene Daten erfasst und verarbeitet werden, gelten hier alle üblichen Vorschriften zum Datenschutz. Diese verlangen hinreichende Informationen über Art und Umfang der Erhebung von personenbezogenen Daten und reglementieren die Art und Weise ihrer weiteren Verarbeitung. Die Abläufe, über die wir Sie im Folgenden informieren, haben sich an einer Vielzahl von Schulen, auch in anderen Bundesländern, bewährt und werden deshalb auch akzeptiert.

#### **Persönliche Daten**

Zur Benutzung des Moodle-Lernbereichs ist eine persönliche Registrierung notwendig, für die ein Anmeldename und ein selbstwählbares Kennwort zusammen mit dem vollständigen Namen und der persönlichen E-Mail-Adresse gespeichert werden. Alle Schüler/innen und Lehrer/innen der Sekundarschule Thomas Müntzer Wernigerode erhalten ihre Zugangsdaten über die schulische Administration.

Alle Daten werden in einer Datenbank gespeichert. Nach dem Login kann jeder Nutzer in seinem eigenen Profil seine eigenen Daten einsehen. Alle Einstellungen außer dem Anmeldenamen, dem Vorund dem Nachnamen können geändert werden.

Im Rahmen des Unterrichts werden über die hinterlegte E-Mailadresse Nachrichten verschickt, die Nutzer/innen in unterschiedlichen Lernräumen, in Foren oder Mitteilungen geschrieben haben. Im persönlichen Profil lässt sich einstellen, wie die E-Mails verschickt werden (Einzel-E-Mails oder tägliche Zusammenfassungen.)

#### **Nutzungsbezogene Daten**

Über die in der Registrierung teils zwingenden, teils freiwilligen Informationen hinaus, protokolliert die dem Lernbereich zugrunde liegende Software Moodle, zu welcher Zeit welche Nutzer/innen auf welche Bestandteile der Seite und auf die Profile anderer Nutzer/innen zugreifen. Protokolliert wird ferner, ob gestellte Aufgaben erledigt wurden, ob und welche Beiträge in Foren eingetragen wurden, ob und wie in Workshops oder Tests mitgearbeitet wurde.

Beiträge, die in einem Lernraum in ein Forum, in ein Glossar, in ein Wiki, eine Datenbank oder vergleichbare Aktivitäten geschrieben werden, können von allen eingeschriebenen Teilnehmer/innen des Lernraums gelesen werden. Solche Beiträge sind auch zu einem späteren Zeitpunkt verfügbar, selbst wenn jemand nicht mehr als Teilnehmer/in im Lernraum aktiv ist. Die Beiträge sind vergleichbar mit Leserbriefen an eine Zeitung. Nach der Veröffentlichung kann man diese auch Jahre später noch nachlesen.

Beiträge, die als Aufgabe abgegeben, in ein Journal geschrieben werden oder individuelle Abgaben erfordern, sind genauso wie alle Bewertungen nur für die jeweilige Person und die Lehrperson sichtbar. Die Lernräume auf<https://moodle.bildung-lsa.de/sks-muentzer-wernigerode/> [s](http://moodle.bildung-lsa.de/starter)ind nicht öffentlich. Sie werden nicht durch Suchfunktionen, z.B. von Google, erfasst.

#### **Nutzung und Löschung der erfassten Daten**

Persönliche Kontaktdaten sind für andere Teilnehmer/innen nur sichtbar, wenn eine Person in einem Lernraum eingeschrieben ist. Durch eine Einstellung im persönlichen Profil kann man seine E-Mail-Adresse für andere Teilnehmer/innen grundsätzlich unsichtbar machen. Diese Einstellung gilt nicht für die Trainer/innen eines Kurses oder Administrator/innen.

Bei der Nutzung des Messengers in Gruppen sind die Nachrichten für alle Teilnehmer der Gruppe einsehbar. Wenn dies nicht gewünscht wird, sollten stattdessen persönliche Nachrichten an andere Nutzer/innen verschickt werden.

Die Nutzung von Daten und Dokumenten aus dem Moodle-Lernbereich in anderen Umgebungen als dem schulischen Umfeld der Sekundarschule Thomas Müntzer Wernigerode ist nicht gestattet. Alle Dokumente unterliegen dem Urheberrecht und dürfen ohne die ausdrückliche Zustimmung der Autor/innen nicht weitergegeben oder veröffentlicht werden. Rechtliche Schritte bei Verstößen gegen dieses Verbot sind ausdrücklich vorbehalten.

Alle Verbindungsdaten bleiben für eine gewisse Zeit im Moodle-Lernbereich gespeichert. Sie sind der Administration und der Leitung des jeweiligen Lernraums zugänglich, nicht jedoch anderen Nutzer/innen. Bei Problemen werden diese Verbindungsdaten ausgewertet. Die gespeicherten Verbindungsdaten werden an keine andere Person oder andere Stellen weitergegeben, auch nicht in anonymisierter Form. Alle gespeicherten Verbindungsdaten werden regelmäßig gelöscht, spätestens am Ende eines Schuljahres. Wenn eine Person die Schule verlässt, wird das Nutzerkonto zusammen mit dem Anmeldenamen, dem Kennwort und allen Verbindungsdaten gelöscht.

Der Text dieser Datenschutzerklärung kann jederzeit im Schulmoodle unter Datenschutzerklärung nachgelesen werden.

Verantwortlich für die Einhaltung des Datenschutzes

T. Kühlmann – Moodle Administrator Sekundarschule Thomas Müntzer Wernigerode

#### **Einwilligung des Nutzers oder der Nutzerin**

Bei der Nutzung von <https://moodle.bildung-lsa.de/sks-muentzer-wernigerode/> werden persönliche Daten gespeichert.

Ich habe diese Datenschutzerklärung vollständig gelesen und verstanden. Ich bin damit einverstanden, dass im Rahmen der schulischen Arbeit meine Daten im Moodle-Lernbereich gespeichert werden. Ich weiß, dass ich jederzeit alle über mich gespeicherten Daten einsehen kann.

\_\_\_\_\_\_\_\_\_\_\_\_\_\_\_\_\_\_\_\_\_\_\_\_\_\_\_\_\_\_\_\_ \_\_\_\_\_\_\_\_\_\_\_\_\_\_\_\_\_\_\_\_\_\_\_\_\_\_\_\_\_\_\_\_\_\_\_\_\_

Name des Schülers/Schülerin (bitte in Druckschrift):

Ort, Datum Unterschrift des Schülers/Schülerin

Unterschrift Erziehungsberechtigte(n)